# СПИСОК ЛИТЕРАТУРЫ

1. Глушко В.Т., Кирничанский Г.Т. Инженерно-геологическое прогнозирование устойчивых выработок глубоких угольных шахт. - М., Недра, 1974. -176 с.

2. Шашенко А.Н., Сургай Н.С., Парчевский Л.Я. Методы теории вероятностей в геомеханике. - К.: Техніка, 1994. - 216 с.

3. Усаченко Б.М. Кириченко В.Я., Шмиголь А.В. Охрана подготовительных выработок глубоких горизонтов шахт Западного Донбасса: Обзор/ЦНИЭИуголь. -М., 1992. - 168 с.

4. Усаченко Б.М., Чередниченко В.П., Головчанский И.Е. Геомеханика охраны выработок в слабометаморфизованных породах. - К.: Наук. думка,  $1990. - 144$  c.

5. Закономерности угленакопления на территории Западного Донбасса/ Под ред. А.З. Широкова. - М.: Госгортехиздат, 1963. - 452 с.

6. ГОСТ 21153.6-88. Породы горные. Расчетный метод построения паспорта прочности по данным определения пределов прочности при одноосном сжатии и растяжении. - М., Введ. 01.07.88. - 5 с.

7. Результаты изучения прочностных и деформационных свойств горных пород Западного Донбасса. - К.: Наукова думка, 1969. - 44 с.

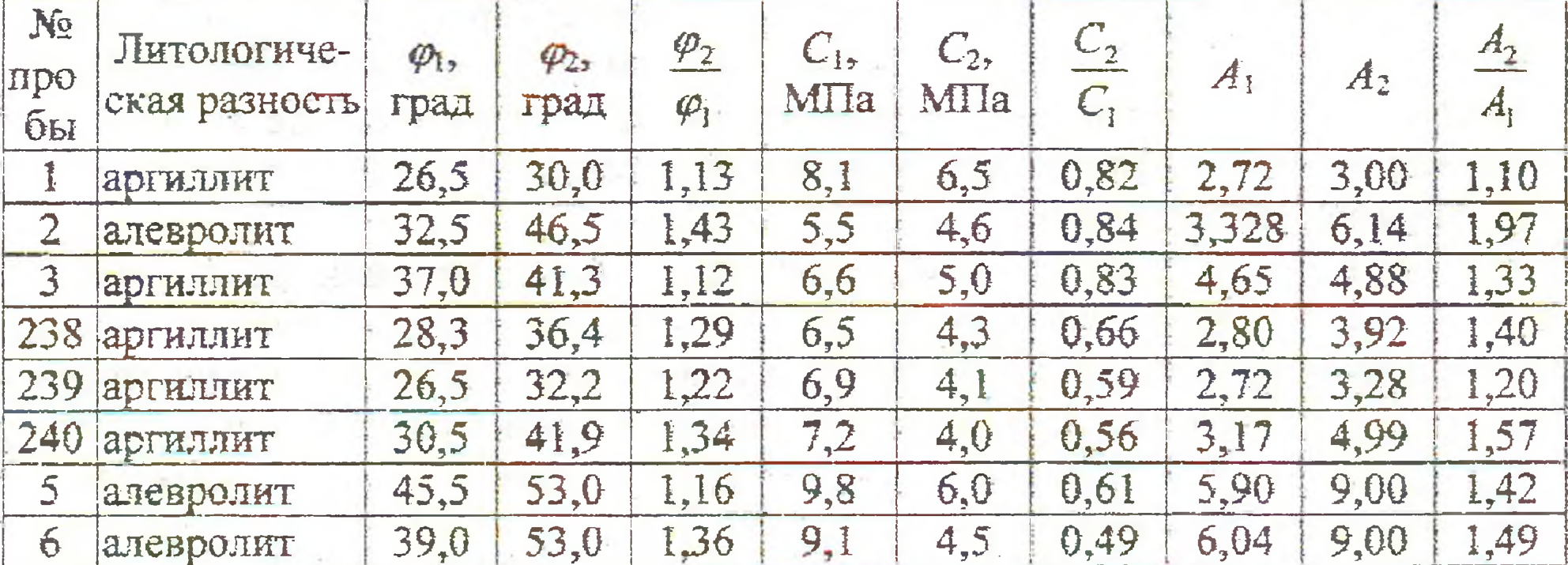

Таблица 2 - Параметры наспорта прочности анизотропных пород

#### А.С. Поляшов

# ПРИРОДНЫЕ ПРОЦЕССЫ РАЗРУШЕНИЯ И МЕТАМОРФИЗМ **УГЛЕЙ**

Обгрунтовано інформаційний показник оцінки перерозподілу мікрокомпонентного складу в зруйнованому вугіллі та досліджені природні процеси його руйнування.

Угольные пласты в геологическом разрезе - индикаторы проявления тектоники: интенсификация тектонических процессов приводит к образованию па-90

раллельно плоскостям кливажа волокнистой структуры, росту относительного содержания в угле мелких фракций, изменению свойств углей на макро- и микроуровнях, формированию, так называемых, структур разрушения [1].

Показатели дисперсного состава продуктов разрушения углей широко применяются при оценке прочностных свойств, выбросоопасности и пылеобразования. Правомерно поставить вопрос и о возможном влиянии процессов природного разрушения углей на их метаморфизм.

В работах [2,3,4] отмечались факты относительного изменения величины выхода летучих веществ в зонах развития нарушенных углей. Являются ли эти изменения фактом проявления метаморфизма или следует их отнести к действию деструктивной составляющей структурообразования углей?

Традиционно степень углефикации, химической зрелости или метаморфизм ископаемой органики принято оценивать по величине показателей метаморфизма углей: выход летучих веществ отражательная способность витринита толщина пластического слоя. Следует отметить, что выход летучих веществ и толщина пластического слоя - это углехимические показатели, которые привлекли к оценке метаморфизма, а физический показатель - отражающая способность витринита методически, технически и метрологически несовершенен, тем более он характеризует только часть угольного вещества - один микрокомпонент. Поэтому оценка степени метаморфизма ископаемой рассеянной и концентрированной органики остается задачей, требующей своего разрешения.

Постепенное нарастание метаморфизма согласно правилу Хильта однонаправленный процесс, связанный с опусканием угольных пластов в зоны развития основных факторов: давления и температуры, т.е. связанных со стратиграфической глубиной их залегания. Поэтому метаморфизм развивался в регнональном плане закономерно. Для угольных пластов, залегающих в Центральном районе Донбасса, отклонение от правила Хильта в изменении показателей метаморфизма характерны и их связывают с изменениями исходного веществауглеобразователя, с изменением физико-химических условий первоначального преобразования органики, изменением петрографического состава, т.е. относят к ранним генетическим событиям.

Целью настоящей работы поставлена задача проследить механизмы проявления более тонких, второстепенных энергопоставляющих источников для преобразования ископаемой органики на фоне основных факторов - давление и температура в массиве горных пород.

С точки зрения поиска источника возмущения на определяемые показатели метаморфизма углей наибольший интерес представляют тонкие фракции аналитический проб - основы для определения практически всех параметров углей. С этой целью аналитические пробы углей были подвергнуты ситовому анализу с последующим разделением каждого класса крупности на фракции по плотности по ГОСТу 4790 - 80. Объектами анализа служили пробы угля, отобранного из угольных пластов, разрабатываемых шахтами им. А.Г. Стаханова, «Донецкая», «Красный Октябрь», и представленного марочным составом «Ж», «K», «OC», «T».

 $9<sub>i</sub>$ 

Распределение угольного материала аналитических проб по размеру и плотности в процентном выражении приведено в табл. 1.

Таблица 1 - Выход по массе в % угольного материала по классам крупнос-TH H CONSTRUGATE HOLOGAY VITTE

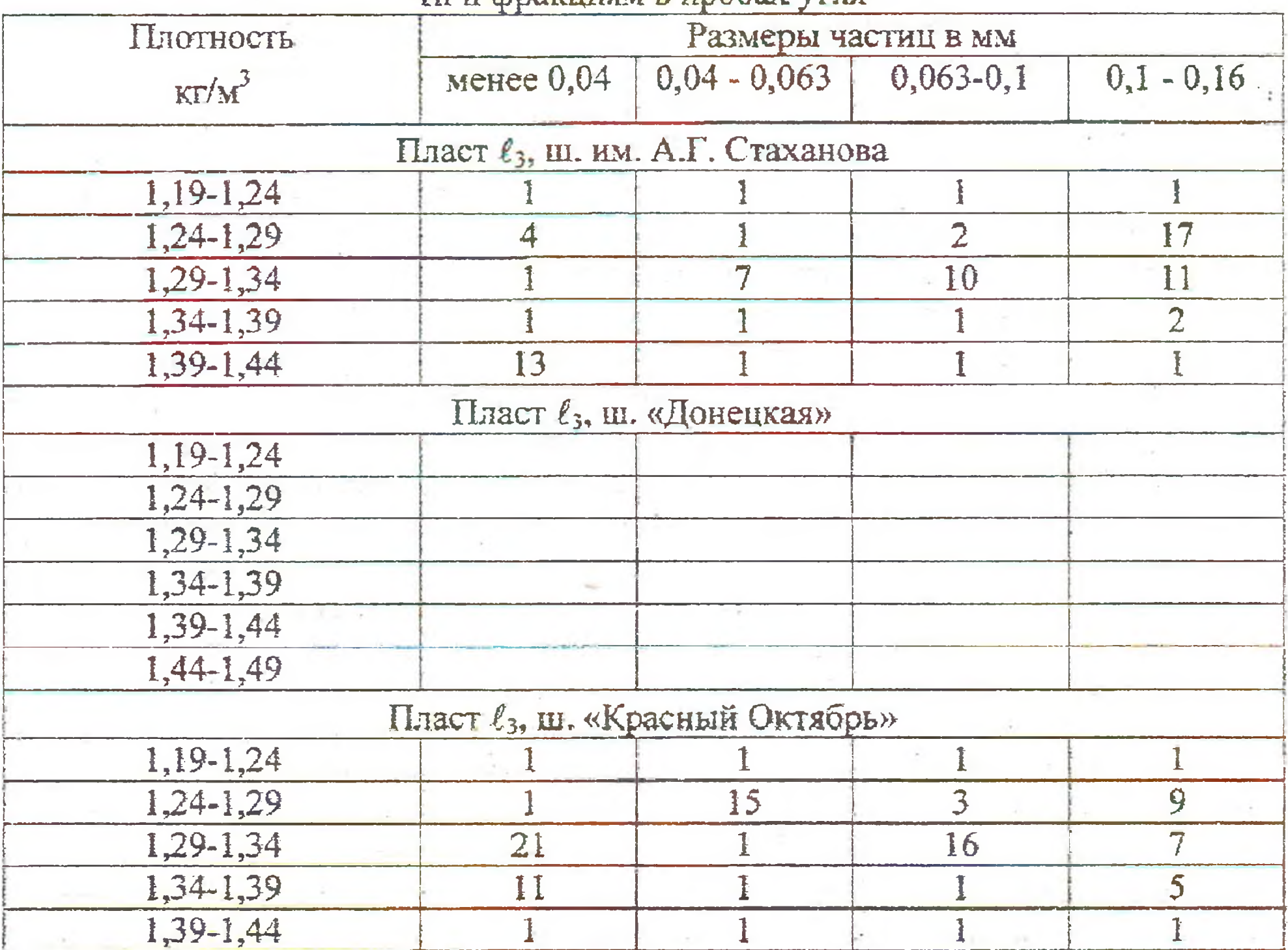

Примечание: под цифрой "1" понимать "менее единицы".

Из анализа приведенных в табл. 1 данных следует, что, во-первых, информация о свойствах углей представлена двумя обособляющимися частями аналитической пробы: фракция (1,24-1,34) кг/м<sup>3</sup> крупности свыше 0,04 мм и фракция (1,34-1,44) кг/м<sup>3</sup> крупности менее 0,04 мм, во-вторых, с ростом метаморфизма угольного пласта информационно-представительный угольный материал локализуется в более узкий диапазон изменения плотности.

Выполненный контроль вещественного состава показал, что информационно-представительный угольный материал обусловлен перераспределением микрокомпонентного состава в продуктах разрушения углей, каким собственно и является аналитическая проба. Информационно-представительный угольный материал с большим размером частиц представлен преимущественно витринитом (95 % витринита и 64 % инертинита), с меньшим (менее 0,04 мм) - преимущественно инертинитом (32 % витринита и 64 % инертинита). Способность к перераспределению микрокомпонентного состава в продуктах разрушения углей с ростом их метаморфизма уменьшается, практически исчезая уже на сталии углей марки «Т».

92

В данном эксперименте уголь фракции меньшей плотности характеризуется показателями метаморфизма с меньшими значениями отражательной способности витринита, относительно большими величинами выхода петучих веществ и толицины нластического слоя относительно угля большей плотности. Другими словами, аналитическая проба угля представлена материалом разной степени метаморфизма, при этом угольный материал крупности менее 0.04 мм «метаморфизован» в большей мере относительно угольного материала более крупных классов крупности. Поэтому исследователи часто отмечали, что уголь, отобранный из полостей выбросов, имеет меньшие значения выхода летучих веществ и другие аномалии при структурных исследованиях углей разной степени выбросоопасности.

Следует отметить к этому факт отклонения показателей метаморфизма для угольных включений в углевмещающие породы. Величины показателей метаморфизма включений в породу углей всегда характеризуют их относительно угольного пласта одного марочного с вмещающей породой состава, как менее метаморфизованное угольное вещество на одну-полторы марки. Этот «отброс» значений показателей метаморфизма на ту же величина характерен для продуктов разрушения углей крупности менее и более 0,04 мм. При анализе были использованы включения угля в песчаники. Возможно, для других углевмещающих, точнее, углевключающих пород будут получены другие оценки, но тенденция останется такой же.

Таким образом, в пределах (диапазоне) развития ископаемой органики одного марочного состава в массиве горных пород отмечается неравномерная ее преобразованность в одних и тех же термодинамических условиях: по данным определенных экспериментально показателей метаморфизма метаморфизм развит глубже в ряду «углистые включения песчаника - угольный материал продукта разрушения углей крупности более 0,04 мм - угольный материал продукта разрушения углей крупности менее 0,04 мм».

Это важный результат, так как представляется возможность методически уменьшить разброс данных практически всех показателей, определение которых базируется на аналитической пробе угля, путем использования ее части [5]. Следующий вывод относится к влиянию природных процессов разрушения на оценку показателей метаморфизма, что свидетельствует о недостаточной «чистоте» их как ноказателей метаморфизма.

Основываясь на практически идентичных результатах перераспределения продуктов разрушения углей по крупности и плотности в природных и лабораторных условиях (материал из полости выброса и из аналитической пробы) приходим к выводу, что второстепенным, более тонким механизмом, в сравнении с температурой и давлением, преобразования ископаемой органики является ее разрушение в природных условиях.

### СПИСОК ЛИТЕРАТУРЫ

1. Чернов 0, И., Пузырев Б.Н. Прогноз внезапных выбросов угля и газа. -М.: Недра, 1979. - 296 с.

93.

2. Тимофеев Э.И. Связь локальности выбросоопасности и метаморфизма угольных пластов// Уголь Украины. - 1987. - № 10. - С. 38.

3. Поляшов А. С., Пимоненко Л.И., Попозогло Н.И. и др. Разрушение углей под действием тектонических процессов: Сб. науч. тр./ АН УССР. Ин-т геотехн. механики - Киев: Наук. думка, 1990, - с. 122-132.

4. Поляшов А.С., Слободянникова В.К. Оценка метаморфизма и окисленности углей при прогнозе малоамплитудной нарушенности и выбросоопасности/ В кн.: Малоамплитудная тектоника. Методы и результаты прогнозирования/ АН Украины. Ин-т. геологии и геохимии горючих ископаемых - Киев: Наук. думка. 1991. - С. 110-112.

5. Поляшов А.С., Барановский В.И. Распределение петрографический микрокомпонентов в порошкообразных углях// Уголь Украины.-1966.-№ 10. - С. 24.

# УДК 624.647.2

В.Ю. Максютенко

# О ТЕНДЕНЦИИ РАЗВИТИЯ СРЕДСТВ ГОРНОГО ТРАНСПОРТА

Викладено тендений по створенню та удосконаленню стрикових конвесрив загального та специального призначення. Доспідження включають роботи по управлінню надійністю конвесрів та їх вузлів, оптимальному їх проектуванню; розробни крутонохилих конвесрів спеціального призначення для екологічно чистого видобутку мінеральної сировини.

Повышение эффективности добычи полезных ископаемых, комплексная механизация и автоматизация процессов оказывают определяющее влияние на развитие средств горного транспорта и его параметров.

У истоков решения проблем, связанных с совершенствованием технических средств горного транспорта, в значительной мере влияющих на эффективность добычи полезных ископаемых, стоял академик Н.С. Поляков.

Именно им и его учениками осуществлены фундаментальные исследования по кинематике конвейеров, рельсового транспорта, обоснованы теоретические положения и созданы основы расчета горно-транспортных машин, разработаны и внедрены средства транспорта для новых технологий при открытых разработках.

Этот научный фундамент стал той базой, на которой развиваются в настоящее время исследования, проводимые в отделе физико-механических основ горного транспорта. Направление исследований в значительной мере обусловлены новой ситуацией, сложившейся в горнорудной промышленности, требующей создание энергосберегающих экологически чистых технологий, разработки новых видов транспорта высокого технического уровня.

С учетом этого в отделе развиваются основные научные направления, проблематика которых сводится к следующему.

Современные технологии добычи полезных ископаемых для своей реализации требуют использования конвейерного транспорта высокого технического уровня. Повышение требований к техническому уровню приводит к необходимости повышения требований к надежности и долговечности. Для комплексного решения вопросов создания совершенных машин проводятся исследования,

94